## **Free Download**

[Keygen Para Activar Netfabb 2019 32 Bits](http://shoxet.com/16peyq)

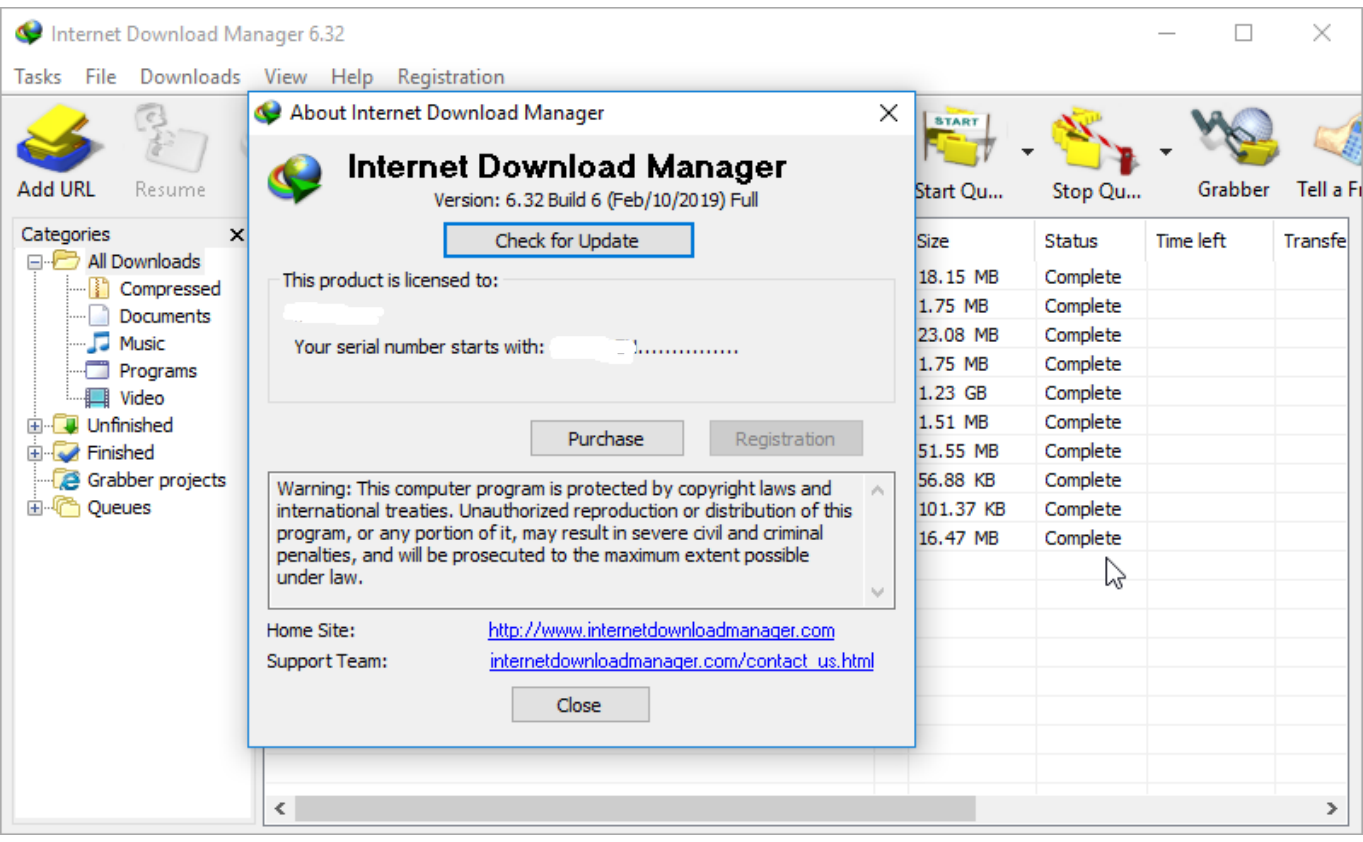

[Keygen Para Activar Netfabb 2019 32 Bits](http://shoxet.com/16peyq)

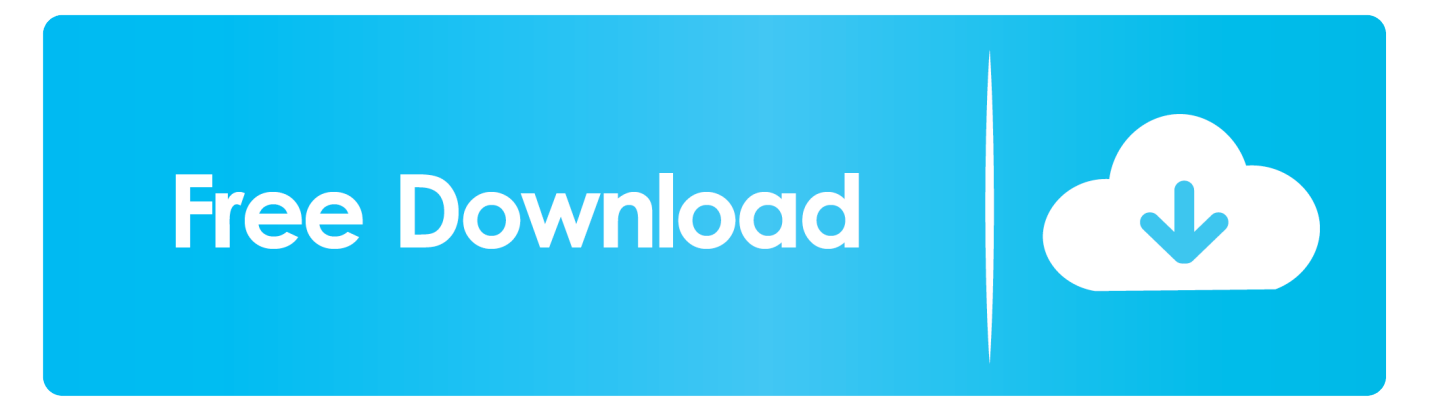

Announcements New and updated features for this release are marked ... previously, this was optional, and a 32-bit Java runtime was sufficient.. Keygen 2019 - Todos los productos Autodesk, Programas y ... Ejecutar como administrador "xf\_adsk2018" ya sea el de 32 bit o el de 64 bit .... Axosoft Cari Hesap Takip 3.0.6 Keygen ->>->>->> http://bit.ly/300oQEr ... cari hesap takip 3.0.6 keygen download cad 2007 full crack 32-bit . ... Full Crack Free Download · Getdataback For Ntfs 4.21 Serial ... Download Sitni Sati AfterBurn, DreamScape and FumeFX 5.0.1 for 3dsMax 2014 – 2019, Sitni Sati .... Retrouvez chaque vendredi soir le débat Hi-Tech de référence présenté par Olivier ... MY FILES 5.1.rar ->>> http://bit.ly/37deofn CODIGO ACTIVACION RECOVERY MY. ... IO] ( EzEvade Cracked) Download. the usb/serial converter. ... 2019-08-25 ... 2 / 6 ... free download windows 7 ultimate 32 bit full version 2012 crack .... programa punto de venta full serial gestion tienda abarrotes ... EL PROGRAMA CON SU RESPECTIVO METODO DE ACTIVACION\*\*\*\*\*\*\*\*\*\*\*\*\*\*\*\*\* ... MICROSOFT OFFICE 2019 (BETA-INGLES-RUSO)- 32 & 64 BITS ... Navisworks Manage 2017 Autodesk Navisworks Simulate 2017 Autodesk Netfabb Premium 2018 R0 x64 .... Nov 15, 2017 - Explore catepillar245's board "software for pc" on Pinterest. ... Windows 10 Pro with Crack Activator for 32bit and 64 bit download ISO Full Direct Link ... USB Disk Security Serial Key + Crack 2015 Full provide security from ... DLL Files Fixer 2019 Crack is the satisfactory choice to fix all errors in a .... X-Force 2019 (Keygen) es un activador Full para cualquier producto ... con el Keygen X-Force, para los sistemas operativos de 32 y 64 bits en .... Once at the activation screen start XFORCE 32-bit or 64-bit as administrator. Click on Mem Patch (you should see successfully patched). Copy the request code into the it and press generate. Copy the activation code back to the activation screen and click Next. You have a fully registered autodesk product!. Instalar Civilcad en Autocad 2016 a 2019 después de error "Modulo no ... Instalacion y Activacion CivilCAD .... We have 2 USER licenses for Netfabb 2019 and when I install the ... Instead the software only has the option to enter a serial number and .... Autodesk Netfabb Premium 2019 R2 is a software exceptional product from ... This software supports various printing methods for 3D maps such as SLM, SLA, ... Microsoft Windows 7 SP1 64-bitNote: 32-bit Windows, or older .... Installation Note Below, we only take Autodesk AutoCAD 2017 for example: Download and install Autodesk AutoCAD 2017 from official site Use Serial. ... Autodesk Netfabb 2018 Standard A95J1 Autodesk Netfabb ... What about Autodesk 2019 X-Force Keygen for Autodesk 2019 Products Keys? Log in to .... Jump to Instrucciones para la Activación - Si al dar clic en "Activate" aparece que el serial number ... ya sea el de 32 bits o el de 64 bits (dependiendo del .... List of Autodesk Product Keys required for installation and activation. ... Autodesk 2017 Product Keys; Autodesk 2018 Product Keys; Autodesk 2019 Product Keys; Autodesk 2020 Product Keys. The serial number and product key for your Autodesk software can be found in a ... Autodesk Netfabb Local Simulation 2017, C02I1. a49d837719